Информация о владетруруру и стандар Сельского хозяйства российской федерации <u>аратов Серген вянедавович</u> сударственное бюджетное образовательное учреждение ВЫСШЕГО ОБРАЗОВАНИЯ «ЮЖНО-УРАЛЬСКИЙ ГОСУДАРСТВЕННЫЙ АГРАРНЫЙ УНИВЕРСИТЕТ» **%** Документ подписан простой электронной подписью ФИО: Кабатов Сергей Вячеславович Должность: Директор Института ветеринарной медицины Дата подписания: 01.07.2021 08:49:59 Уникальный програ́мМный ключ. 260956a74722e37c36df5f17e9b760bf9067163bb37f48258f297dafcc5809af

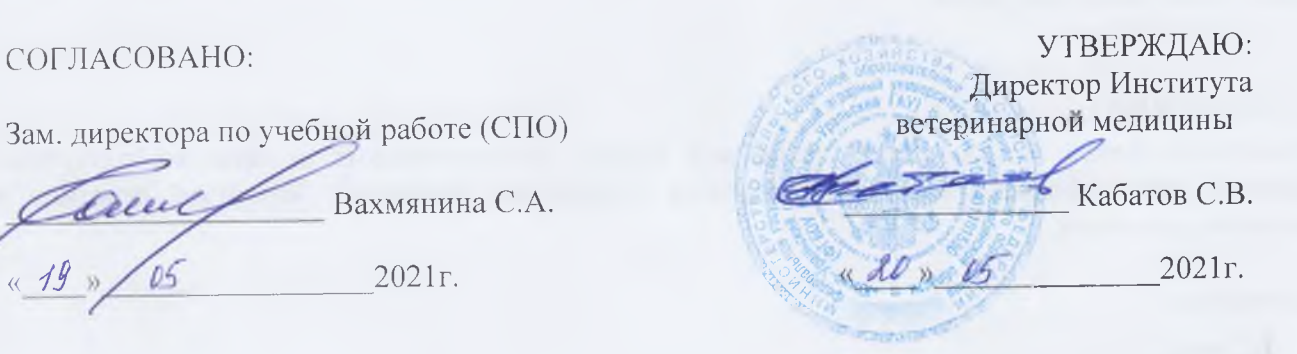

%

#### **РАБОЧАЯ ПРОГРАММА ДИСЦИПЛИНЫ ОП.07. ИНФОРМАЦИОННЫЕ ТЕХНОЛОГИИ В ПРОФЕССИОНАЛЬНОЙ ДЕЯТЕЛЬНОСТИ**

профессионального учебного цикла программы подготовки специалистов среднего звена по специальности 19.02.07 Технология молока и молочных продуктов базовая подготовка форма обучения очная

> Троицк 2021

Рабочая программа разработана в соответствии с требованиями федерального государственного образовательного стандарта среднего профессионального образования по специальности 19.02.07 Технология молока и молочных продуктов, утвержденного приказом Министерства образования и науки РФ от «22» апреля 2014г. № 378.

Содержание программы дисциплины реализуется в процессе освоения обучающимися программы подготовки специалистов среднего звена по специальности 19.02.07 Технология молока и молочных продуктов

#### **РАССМОТРЕНА:**

11редметно-цикловой методической комиссией общих математических и естественнонаучных дисциплин при кафедрах: Естественнонаучных дисциплин; Биологии, экологии, генетики и разведения животных

Председатель

ДЕН. Карташов Протокол № 4 от «30» 04. 2021 г.

Составитель: Карташов Д.Н., преподаватель ФГБОУ ВО Южно-Уральский ГАУ

#### **Внутренняя экспертиза**

Техническая экспертиза: Карташов Д.Н., преподаватель ФГБОУ ВО Южно-Уральский ГАУ Сурайкина Э.Р., методист УМУ ФГБОУ ВО Южно-Уральский ГАУ

Содержательная экспертиза:

Дербенева А.С., преподаватель ФГБОУ ВО Южно-Уральский ГАУ Карташов Д.Н., председатель ПЦМК ФГБОУ ВО Южно-Уральский ГАУ

#### **Внешняя рецензия:**

Береснева И. В., старший преподаватель кафедры Естественнонаучных дисциплин ФГБОУ ВО Южно-Уральский ГАУ

**I**

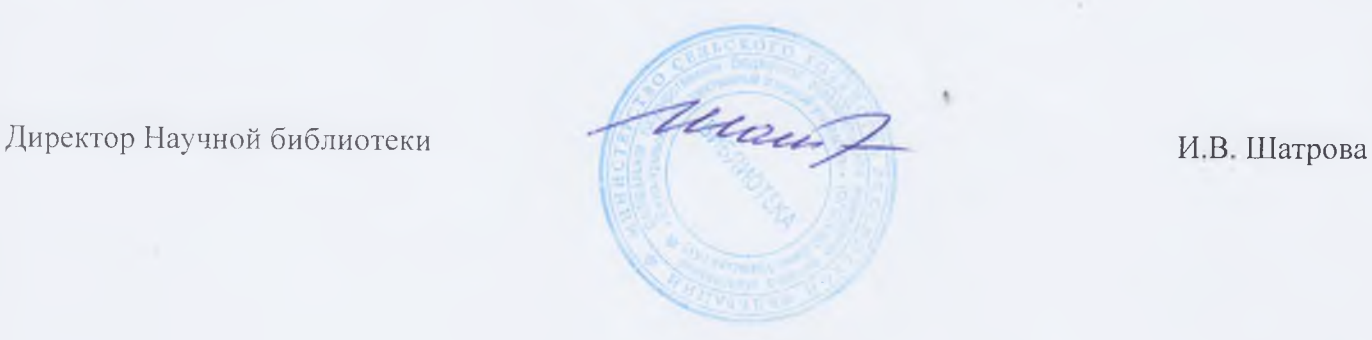

# **СОДЕРЖАНИЕ**

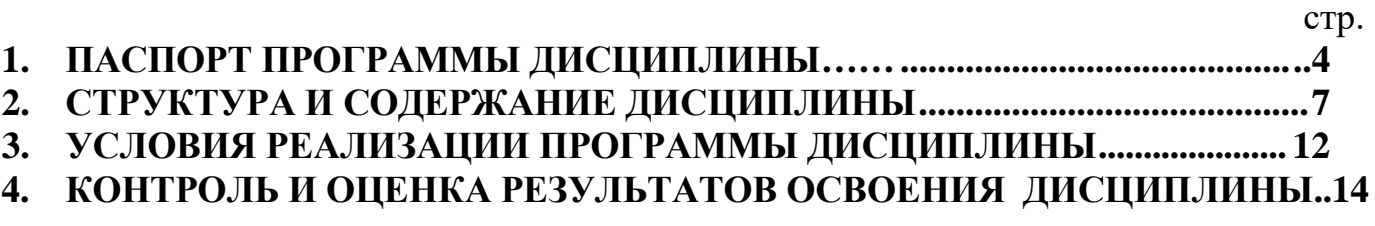

## <span id="page-3-0"></span>**1. ПАСПОРТ РАБОЧЕЙ ПРОГРАММЫ ДИСЦИПЛИНЫ ОП.07 Информационные технологии в профессиональной деятельности**

#### **1.1. Область применения программы**

Рабочая программа дисциплины является частью программы подготовки специалистов среднего звена в соответствии с ФГОС по специальности СПО 19.02.07 Технология молока и молочных продуктов

### **1.2. Место дисциплины в структуре программы подготовки специалистов среднего звена**:

Дисциплина ОП.07 Информационные технологии в профессиональной деятельности входит в профессиональный учебный цикл.

#### **1.3. Цель и задачи дисциплины – требования к результатам освоения дисциплины:**

В результате освоения дисциплины обучающийся должен **уметь:**

-использовать технологии сбора, размещения, хранения, накопления, преобразования и передачи данных в профессионально ориентированных информационных системах;

-использовать в профессиональной деятельности различные виды программного обеспечения, в т.ч. специального;

-применять компьютерные и телекоммуникационные средства в профессиональной деятельности;

В результате освоения дисциплины обучающийся должен **знать:**

-основные понятия автоматизированной обработки информации;

-общий состав и структуру персональных компьютеров и вычислительных систем.

-состав, функции и возможности использования информационных и телекоммуникационных технологий в профессиональной деятельности; методы и средства сбора, обработки, хранения, передачи и накопления информации;

-базовые системные программные продукты и пакеты прикладных программ в области профессиональной деятельности;

-основные методы и приемы обеспечения информационной безопасности.

#### **Формируемые профессиональные компетенции:**

ПК 1.1. Принимать молочное сырье на переработку.

ПК 1.2. Контролировать качество сырья.

ПК 1.3. Организовывать и проводить первичную переработку сырья в соответствии с его качеством.

ПК 2.1. Контролировать соблюдение требований к сырью при выработке цельномолочных продуктов, жидких и пастообразных продуктов детского питания.

ПК 2.2. Изготавливать производственные закваски.

ПК 2.3. Вести технологические процессы производства цельномолочных продуктов.

ПК 2.4. Вести технологические процессы производства жидких и пастообразных продуктов детского питания.

ПК 2.5. Контролировать качество цельномолочных продуктов, жидких и пастообразных продуктов детского питания.

ПК 2.6. Обеспечивать работу оборудования для производства цельномолочных продуктов, жидких и пастообразных продуктов детского питания.

ПК 3.1. Контролировать соблюдение требований к сырью при выработке различных сортов сливочного масла и напитков из пахты.

ПК 3.2. Вести технологические процессы производства различных сортов сливочного масла.

ПК 3.3. Вести технологические процессы производства напитков из пахты. ПК

3.4. Контролировать качество сливочного масла и продуктов из пахты. ПК 3.5. Обеспечивать работу оборудования при выработке различных сортов сливочного масла и напитков из пахты.

ПК 4.1. Контролировать соблюдение требований к сырью при выработке сыра и продуктов из молочной сыворотки.

ПК 4.2. Изготавливать бактериальные закваски и растворы сычужного фермента.

ПК 4.3. Вести технологические процессы производства различных видов сыра. ПК 4.4. Вести технологические процессы производства продуктов из молочной сыворотки.

ПК 4.5. Контролировать качество сыра и продуктов из молочной сыворотки. ПК 4.6. Обеспечивать работу оборудования для производства различных видов сыра и продуктов из молочной сыворотки.

ПК 5.1. Участвовать в планировании основных показателей производства. ПК 5.2. Планировать выполнение работ исполнителями.

ПК 5.3. Организовывать работу трудового коллектива.

ПК 5.4. Контролировать ход и оценивать результаты выполнения работ исполнителями.

ПК 5.5. Вести утвержденную учетно-отчетную документацию. **Формируемые общие компетенции:**

ОК 1. Понимать сущность и социальную значимость своей будущей профессии, проявлять к ней устойчивый интерес.

ОК 2. Организовывать собственную деятельность, выбирать типовые методы и способы выполнения профессиональных задач, оценивать их эффективность и качество.

ОК 3. Принимать решения в стандартных и нестандартных ситуациях и нестиза них ответственность.

ОК 4. Осуществлять поиск и использование информации, необходимой для эффективного выполнения профессиональных задач, профессионального и личностного развития.

ОК. 5. Использовать информационно-коммуникационные технологии в профессиональной деятельности.

ОК 6. Работать в коллективе и команде, эффективно общаться с коллегами, руководством, потребителями.

ОК 7. Брать на себя ответственность за работу членов команды (подчиненных), результат выполнения заданий.

ОК 8. Самостоятельно определять задачи профессионального и личностного развития, заниматься самообразованием, осознанно планировать повышение квалификации.

ОК 9. Ориентироваться в условиях частой смены технологий в профессиональной деятельности.

# **1.4. Количество часов на освоение дисциплины:**

максимальная учебная нагрузка обучающегося 219 часов, в том числе: обязательная аудиторная учебная нагрузка обучающегося 146 часов; внеаудиторная (самостоятельная) работа обучающегося 54 часа; консультации 19 часов.

# **2. СТРУКТУРА И СОДЕРЖАНИЕ ДИСЦИПЛИНЫ**

# **2.1 Объем учебной дисциплины и виды учебной работы**

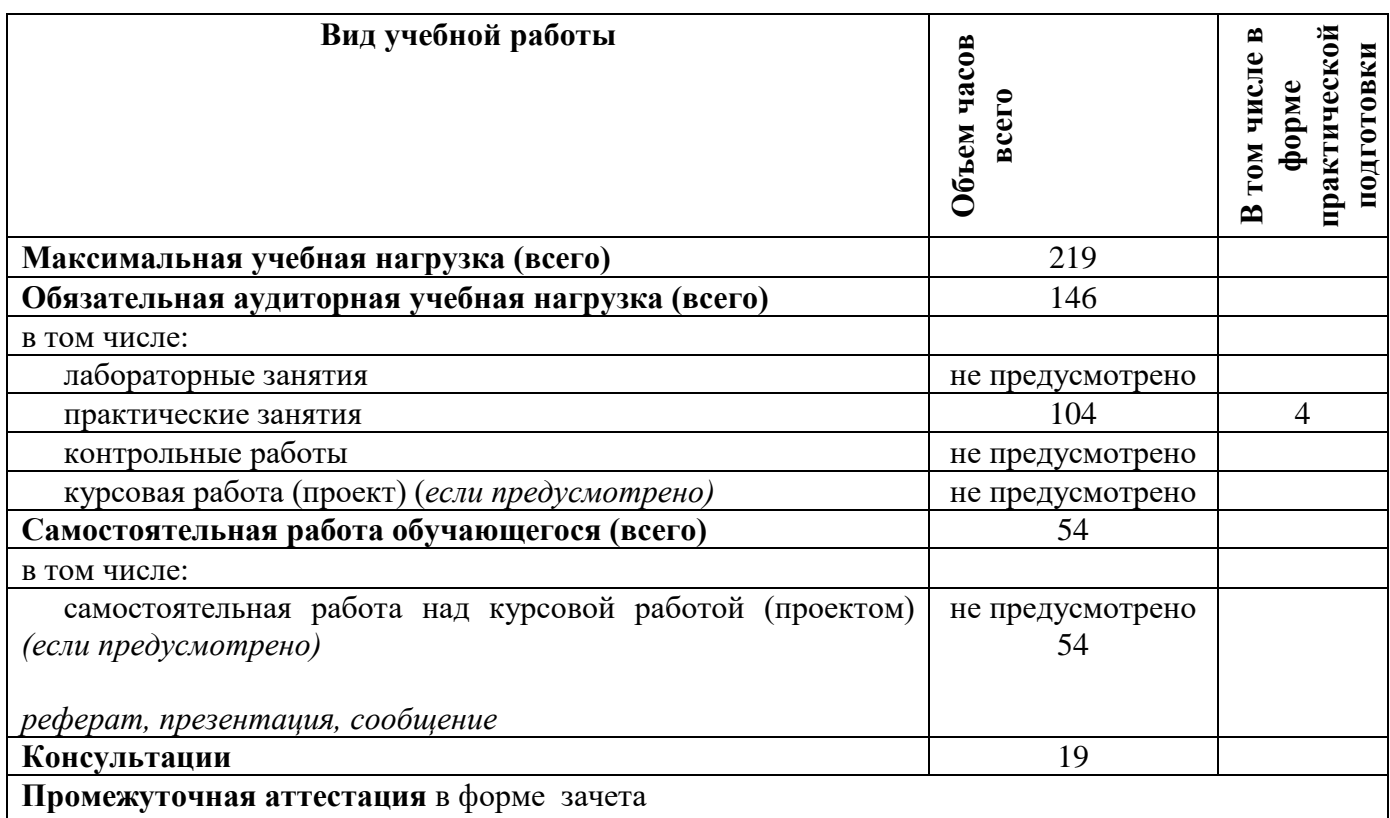

# **2.2. Тематический план и содержание дисциплины ОП.07. Информационные технологии в профессиональной**

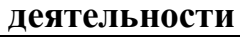

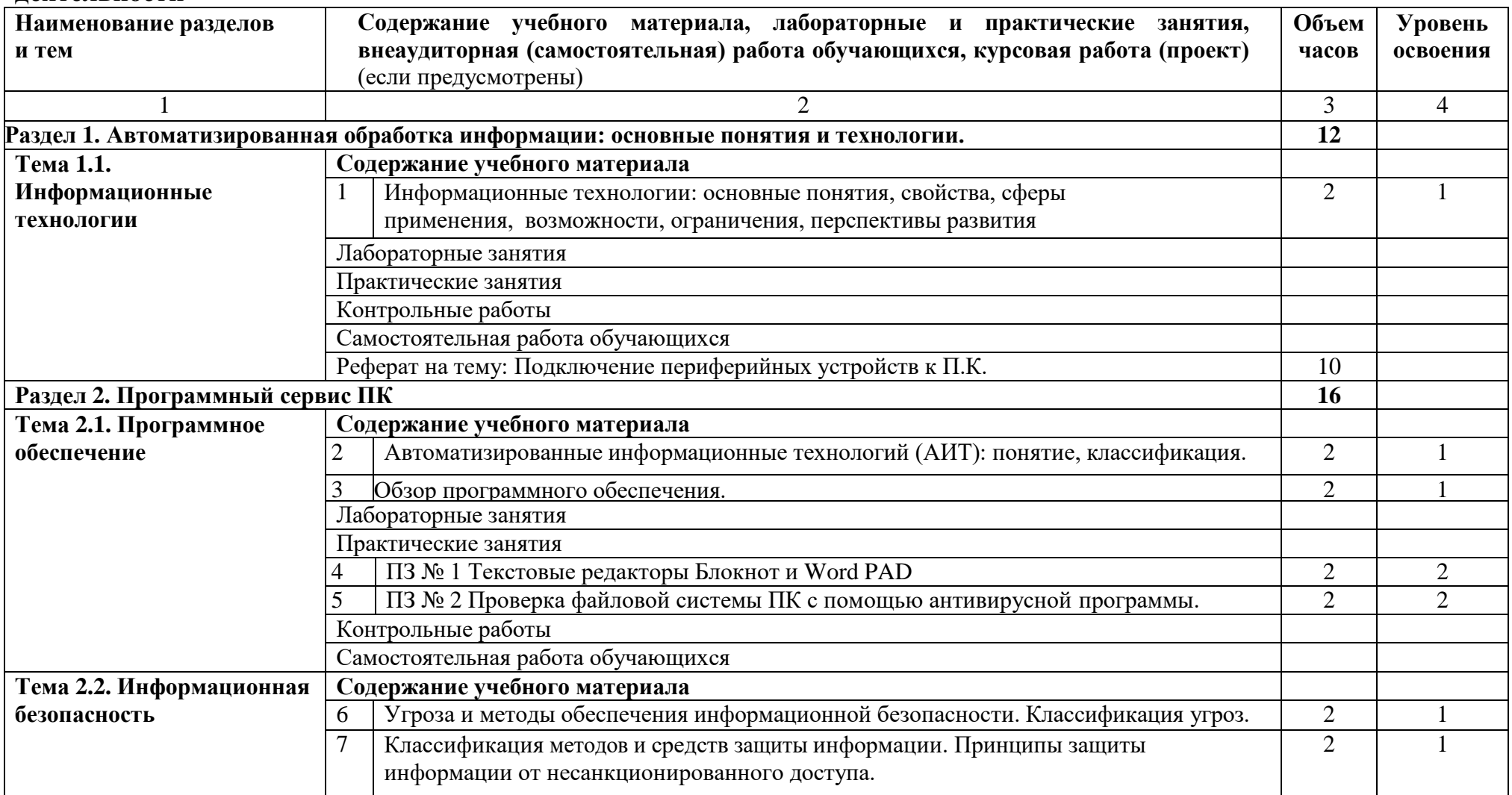

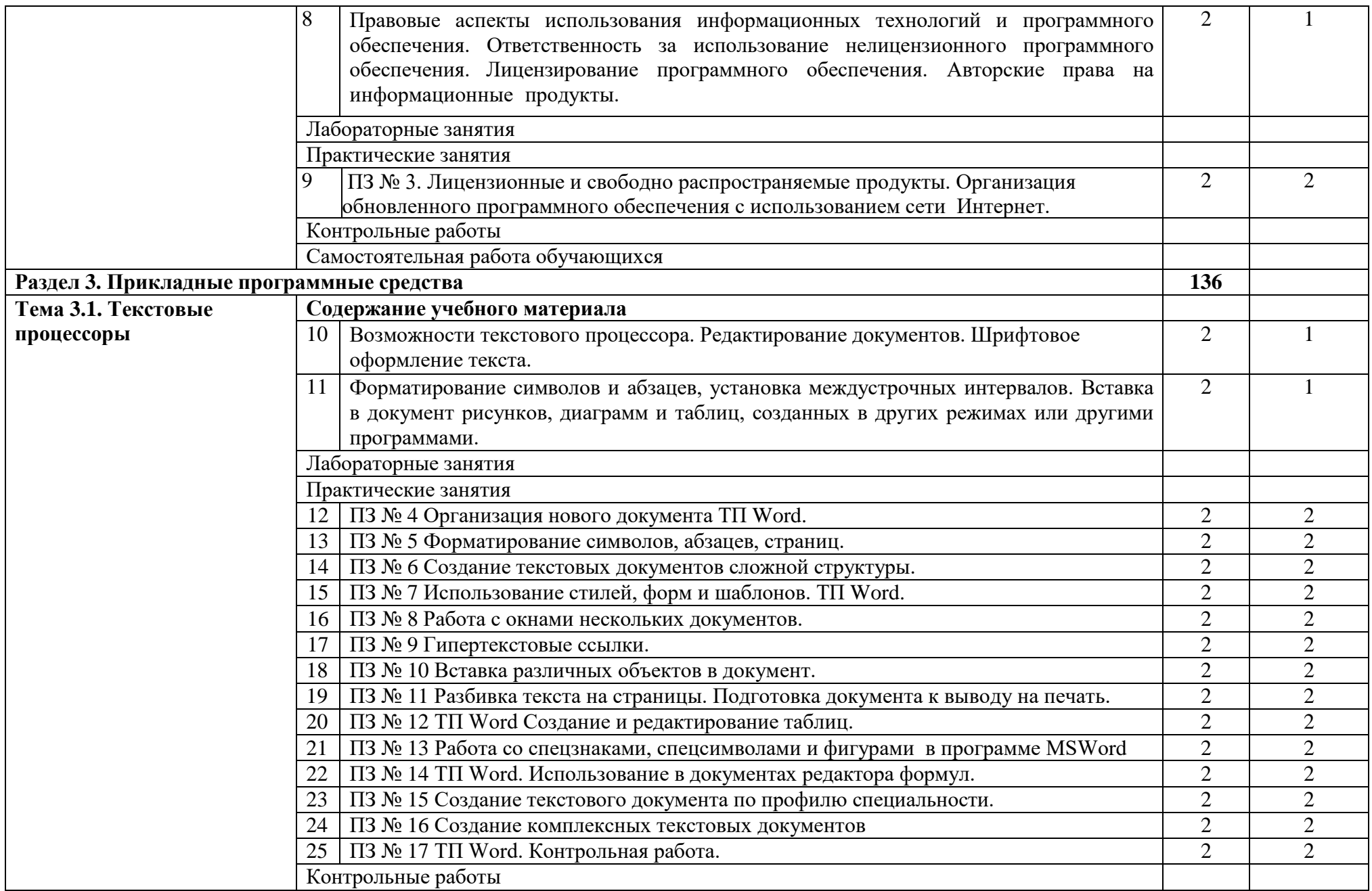

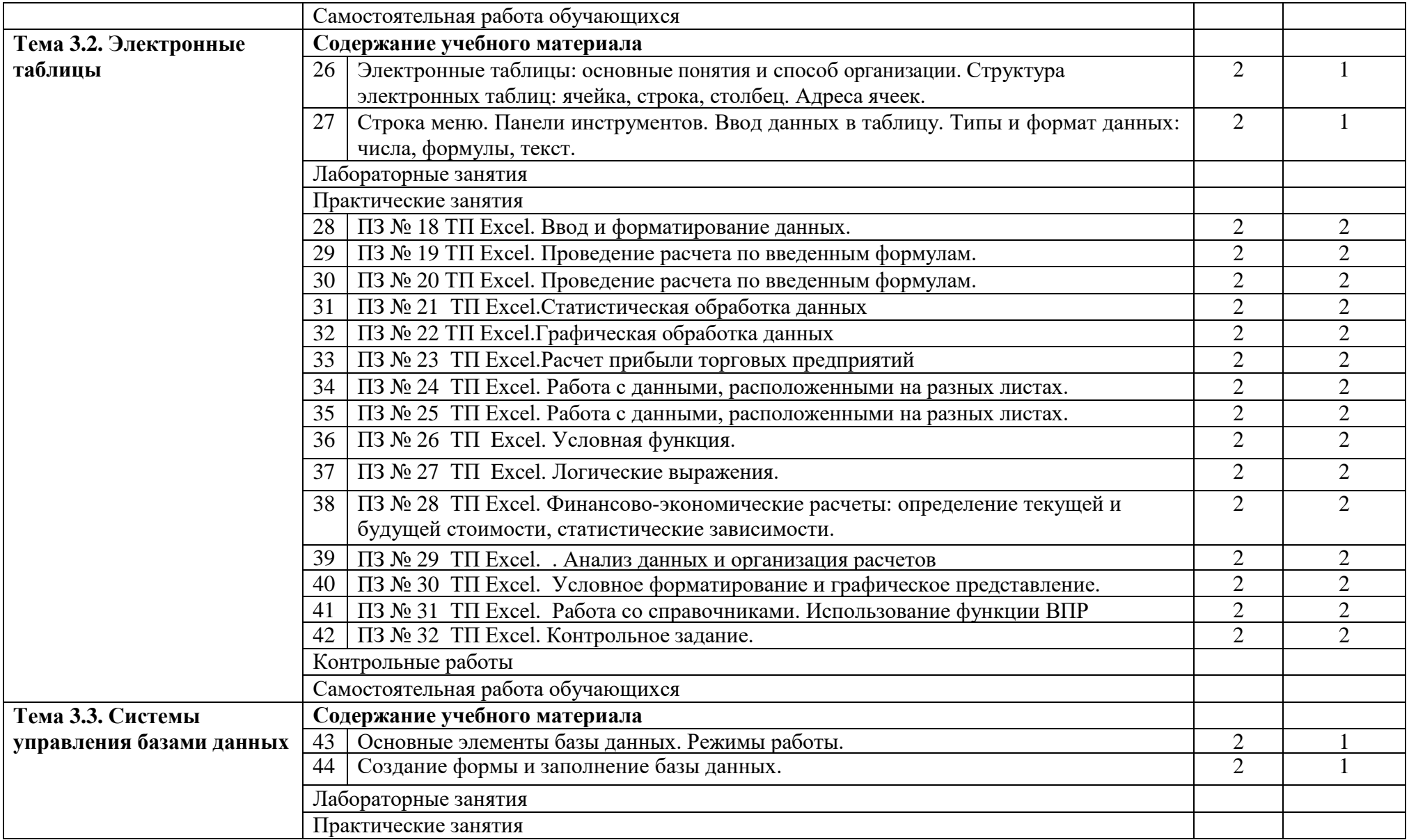

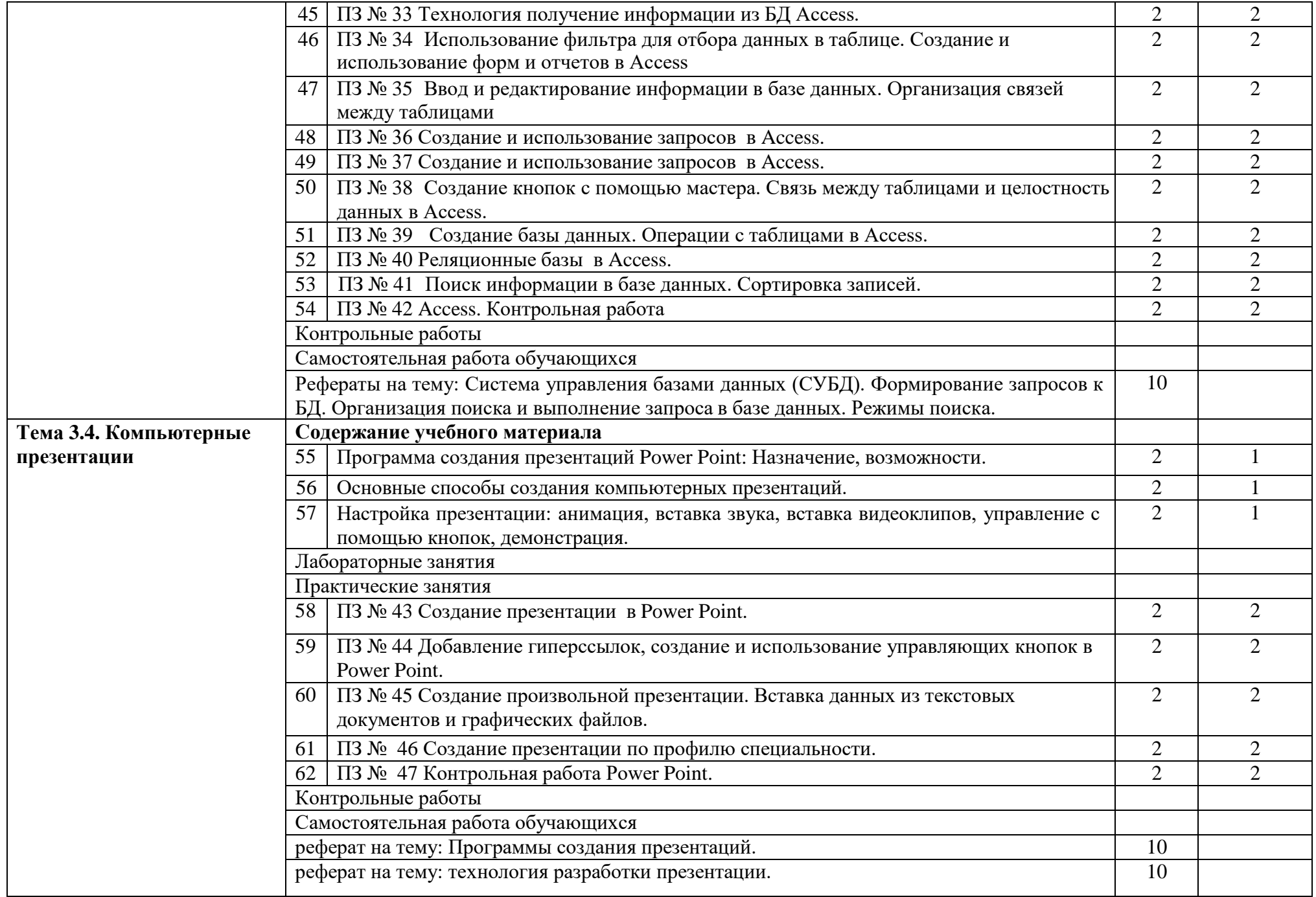

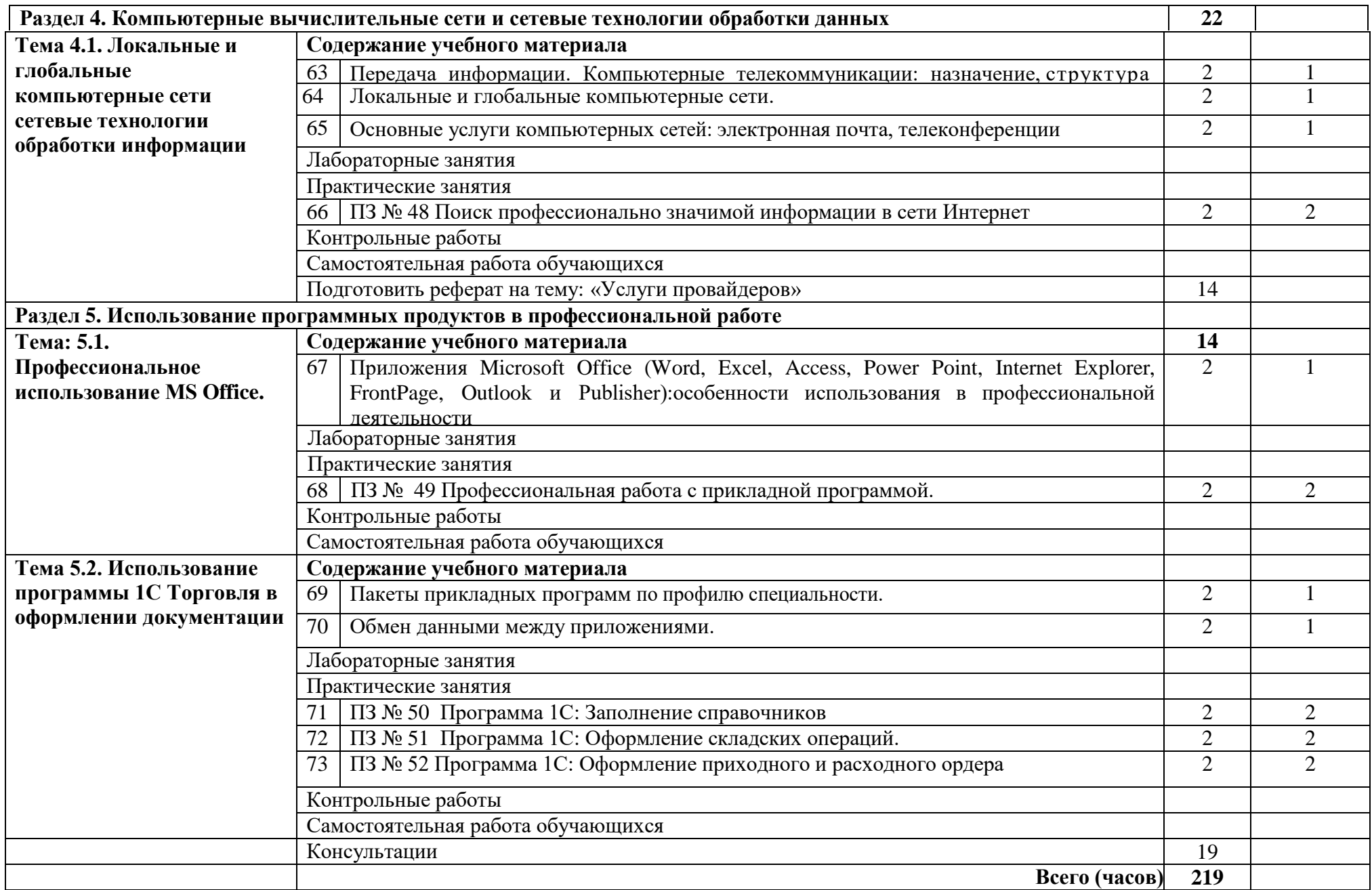

# <span id="page-12-0"></span>**3. УСЛОВИЯ РЕАЛИЗАЦИИ ПРОГРАММЫ ДИСЦИПЛИНЫ**

# **3.1. Требования к материально-техническому обеспечению**

Реализация программы дисциплины требует наличия учебного кабинета Информационных технологий в профессиональной деятельности (каб № 402);

Оборудование учебного кабинета:

- посадочные места по количеству обучающихся;
- рабочее место преподавателя, оборудованное ЭВМ. Технические средства обучения:

Аппаратные средства

- Персональный компьютер;
- Принтер;
- Проектор;

– Устройства для ввода информации и манипулирования экранными объектами —

клавиатура и мышь.

Программные средства:

Операционная система Microsoft Windows XP.

Пакет программ Microsoft Office 2010:

- − текстовый редактор MS Word 2010;
- − электронные таблицы MS Excel 2010;
- − СУБД Microsoft ACCESS 2010;
- − программа MS Power Point 2010;
- − Microsoft Outlook 2010;
- − Microsoft Publisher 2010.

Программа – переводчик «Сократ» персональный 5.0.

Программа для тестирования студентов My Test.

«1С: предприятие 8.1».

# **3.2 Информационное обеспечение обучения**

## **Перечень учебных изданий, Интернет-ресурсов, дополнительной литературы** Основные источники:

1. Гаврилов М. В. Информатика и информационные технологии [Электронный ресурс]: Учебник Для СПО / Гаврилов М. В., Климов В. А. - Москва: Юрайт, 2020 - 383 с - Доступ к полному тексту с сайта ЭБС Юрайт: <https://urait.ru/bcode/449286>

2. Куприянов Д. В. Информационное обеспечение профессиональной деятельности [Электронный ресурс]: Учебник и практикум Для СПО / Куприянов Д. В. - Москва: Юрайт, 2020 - 255 с - Доступ к полному тексту с сайта ЭБС Юрайт: <https://urait.ru/bcode/451935>

Дополнительные источники:

1. Горев А. Э. Информационные технологии в профессиональной деятельности (автомобильный транспорт) [Электронный ресурс]: Учебник Для СПО / Горев А. Э. - Москва: Юрайт, 2020 - 289 с - Доступ к полному тексту с сайта ЭБС Юрайт: <https://urait.ru/bcode/448222>

2. Лебедева Т. Н. Информатика. Информационные технологии [Электронный ресурс]: Учебно-методическое пособие для СПО / Т. Н. Лебедева, Л. С. Носова, П. В. Волков - Саратов: Профобразование, 2019 - 128 с. - Перейти к просмотру издания: <http://www.iprbookshop.ru/86070.html>

# **3.3. Перечень образовательных технологий, используемых при осуществлении образовательного процесса по дисциплине**

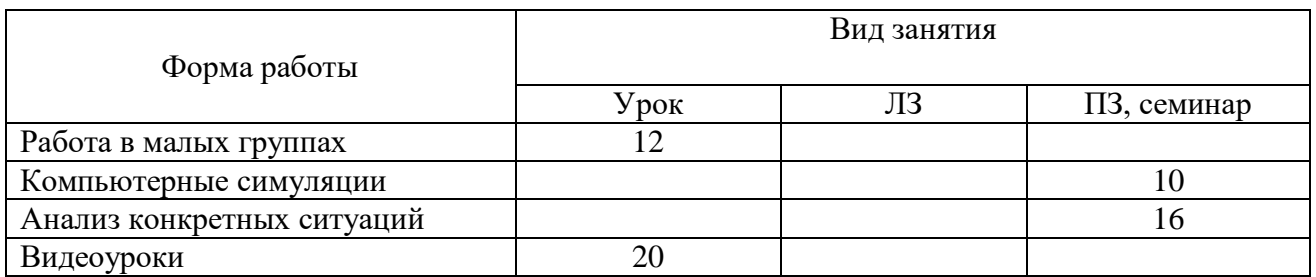

# <span id="page-14-0"></span>**4. КОНТРОЛЬ И ОЦЕНКА РЕЗУЛЬТАТОВ ОСВОЕНИЯ ДИСЦИПЛИНЫ**

## **Контроль и оценка** результатов освоения дисциплины осуществляется преподавателем в процессе проведения практических занятий, тестирования.

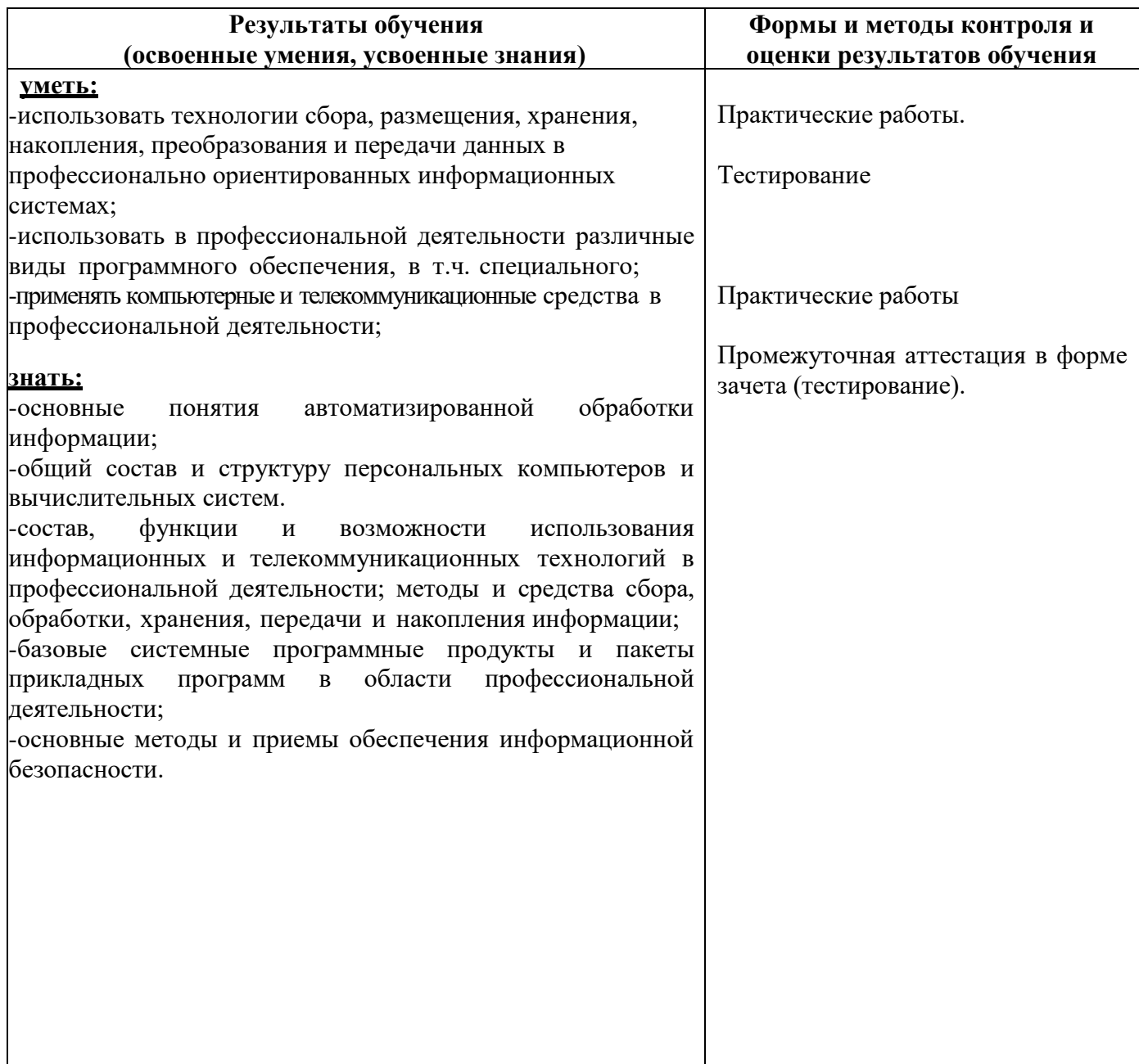